## **Monday** JUNE 1

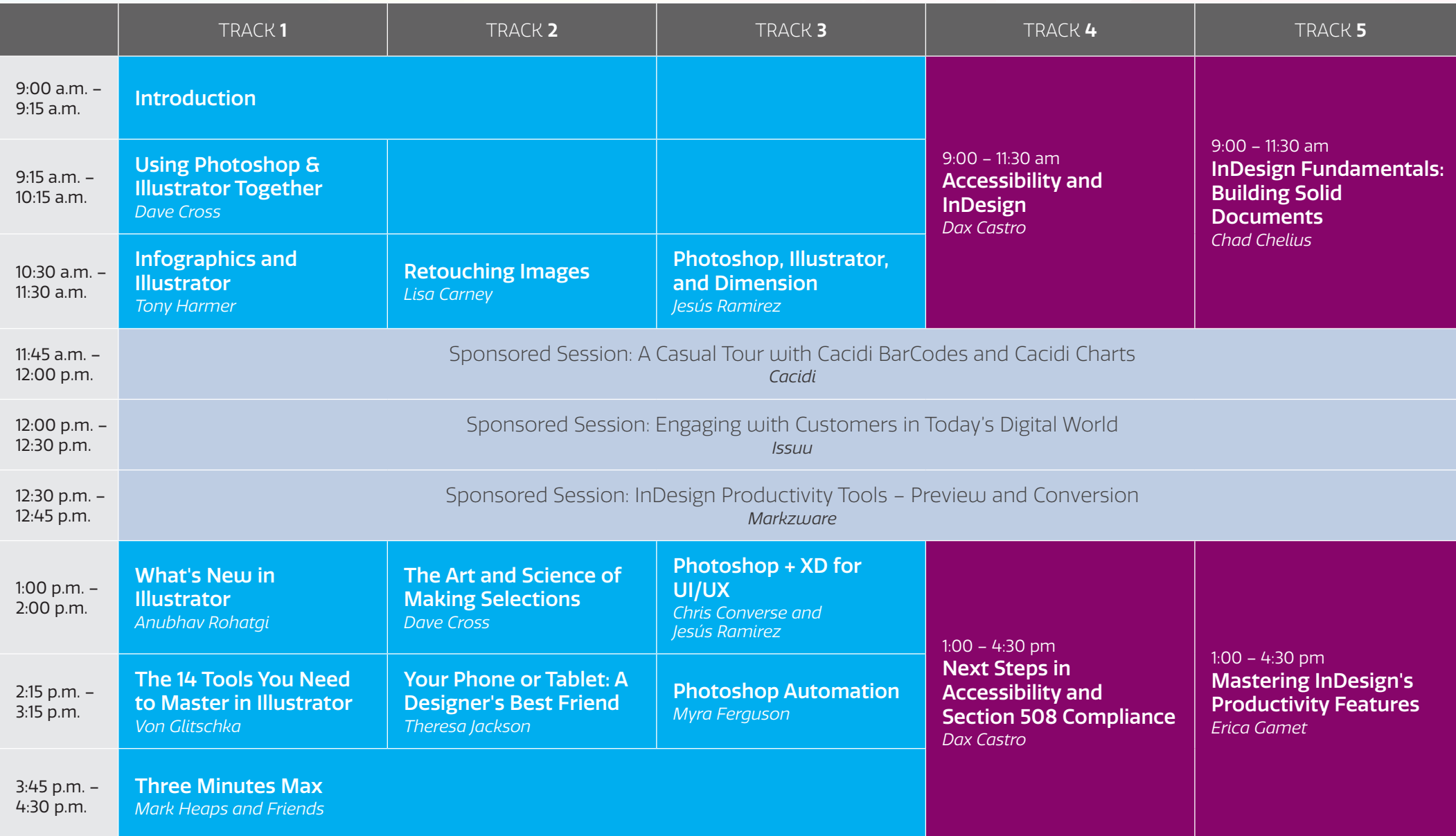

**Tuesday** JUNE 2

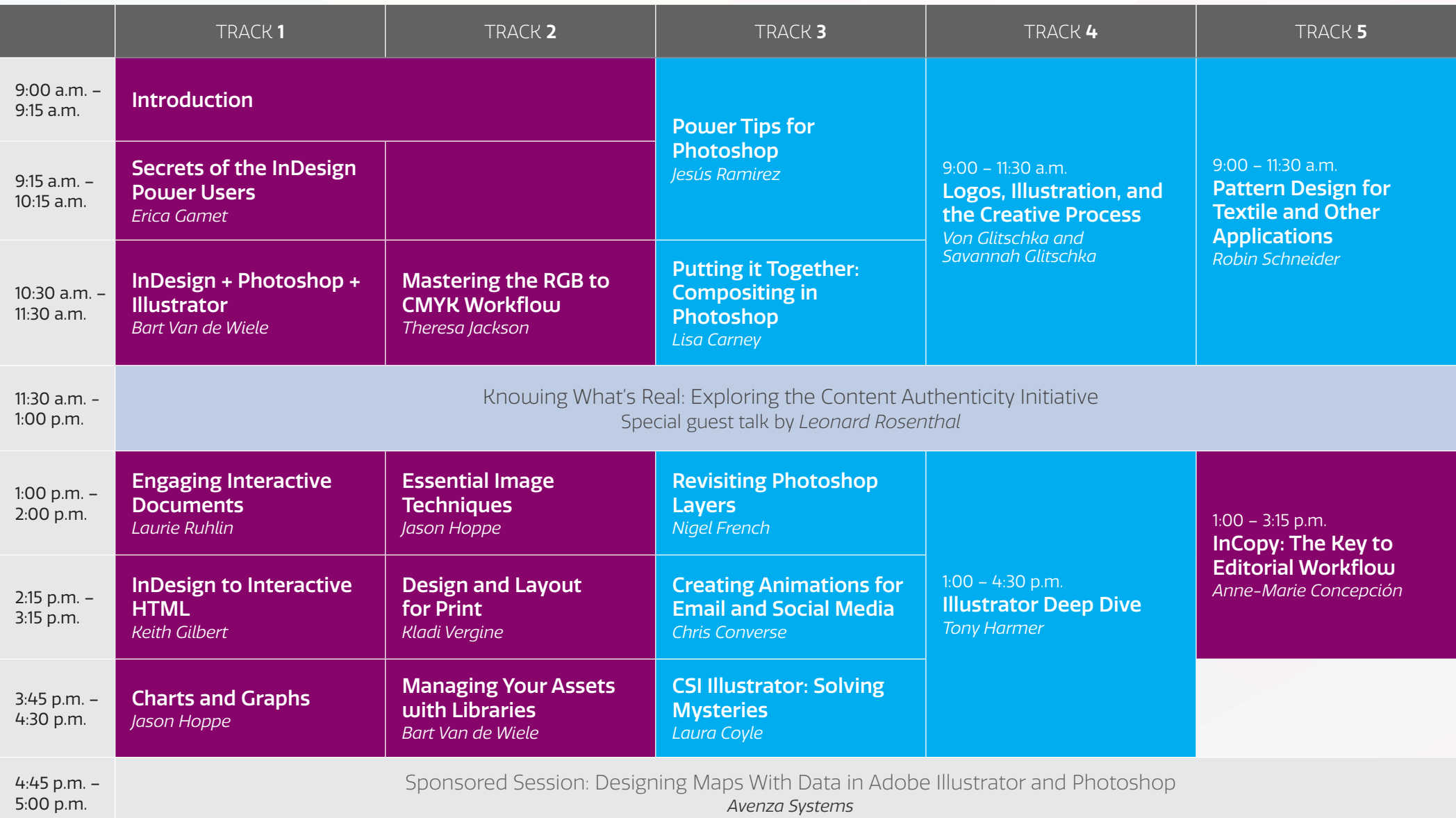

## **Wednesday** JUNE 3

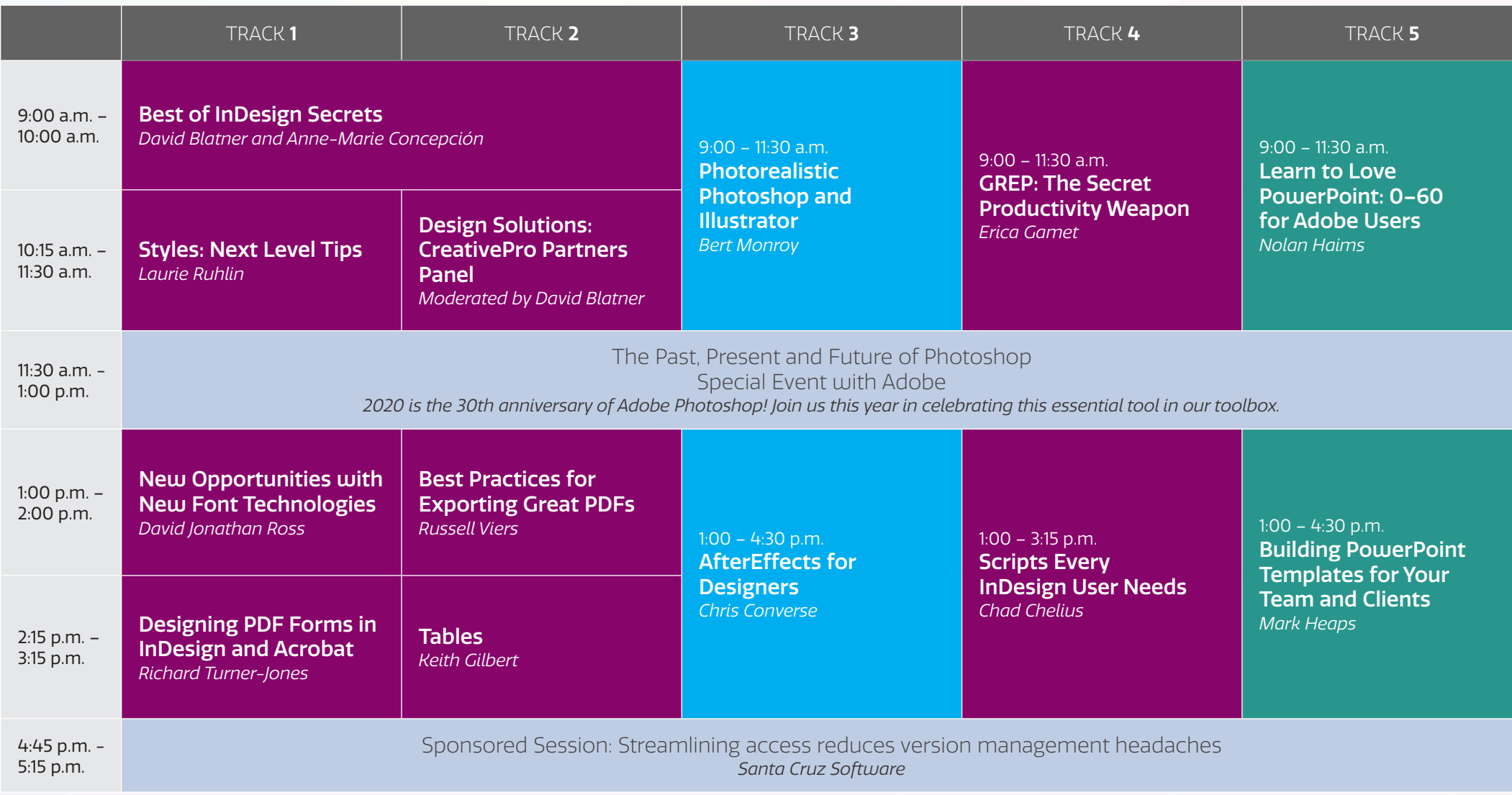

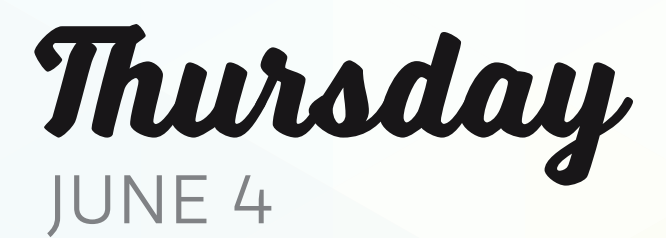

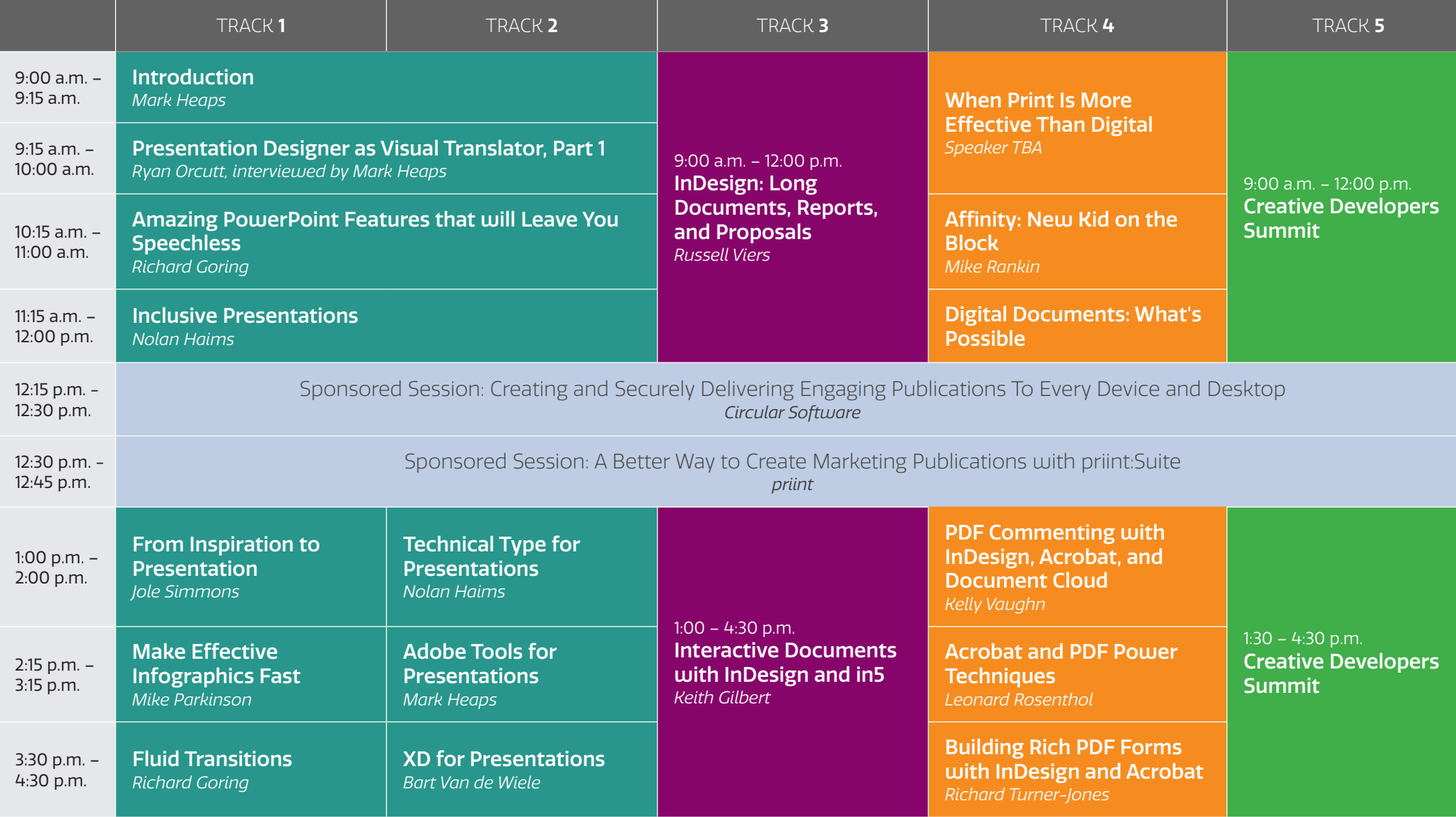

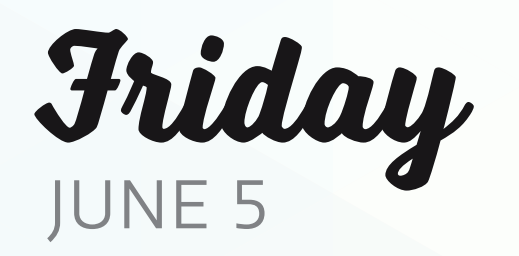

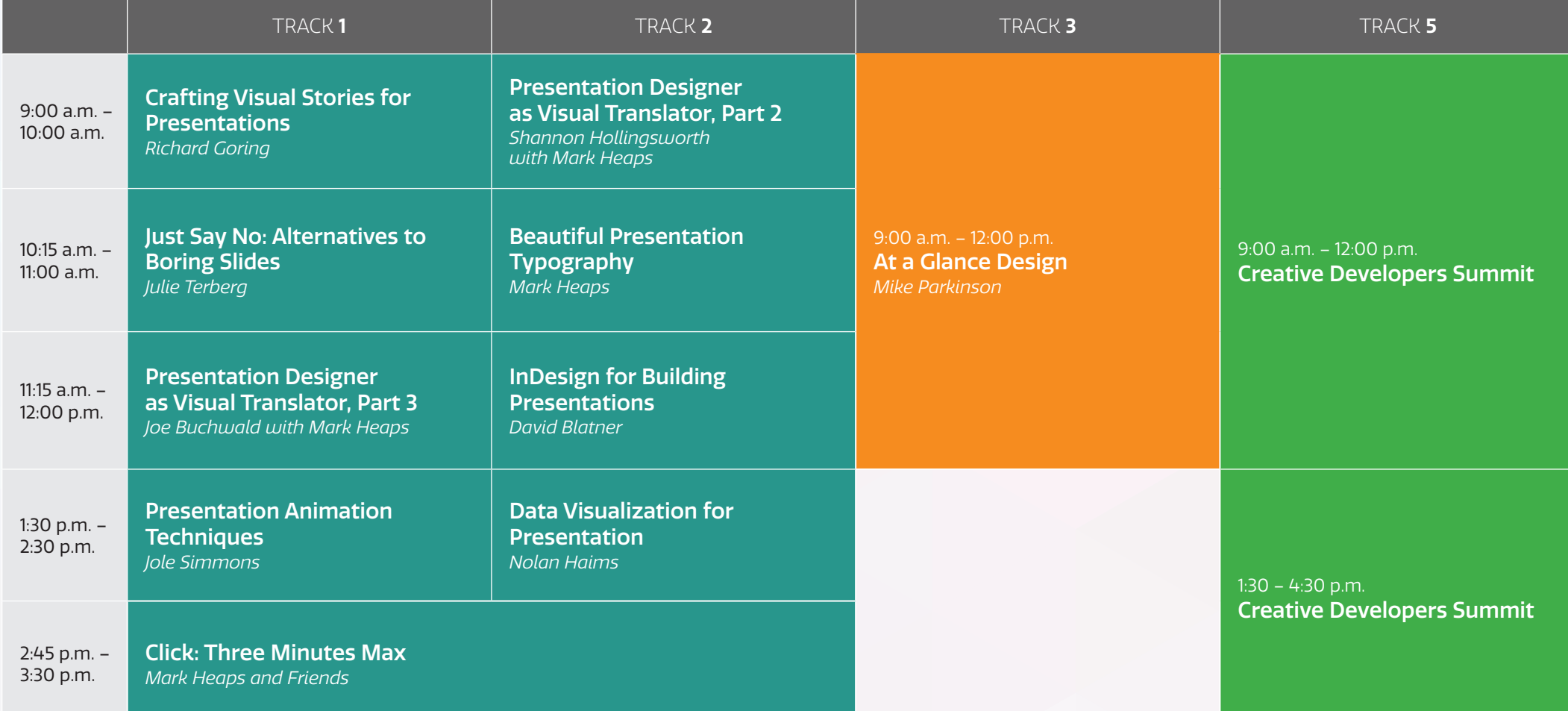